# <span id="page-0-0"></span>**SHOW Documentation**

*Release 0.8.4*

**Joseph Durel**

**May 08, 2018**

# Contents:

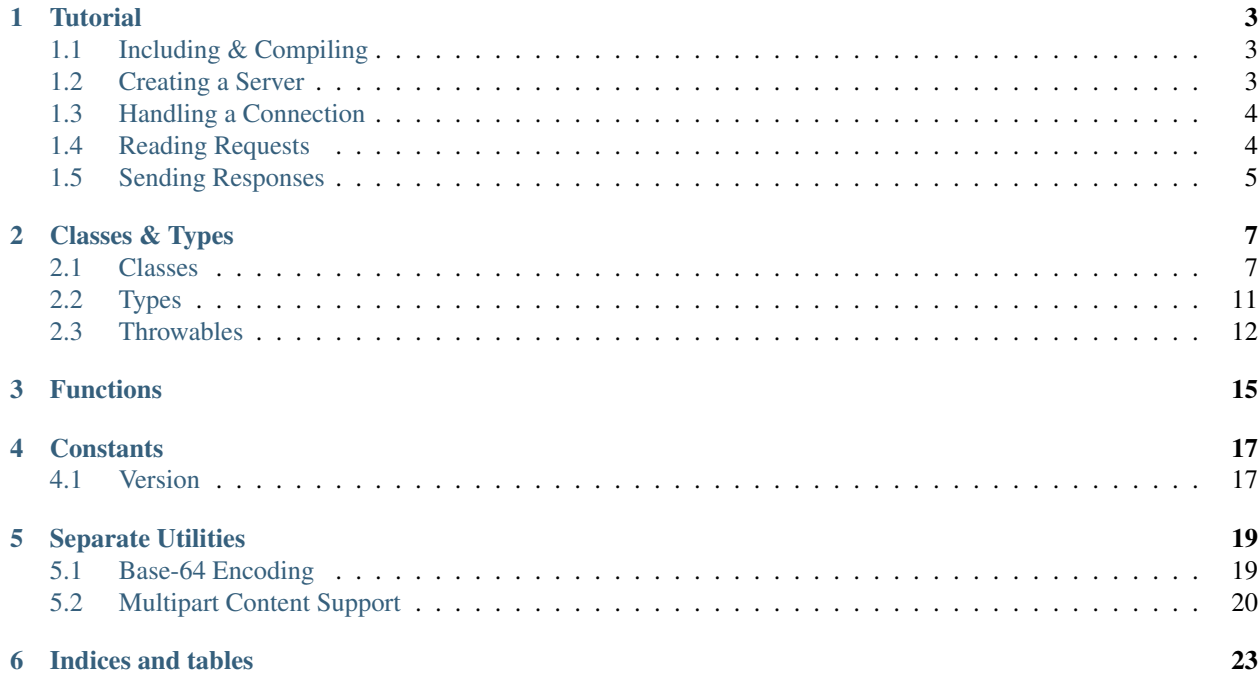

SHOW is designed to be an idiomatic library for standalone webserver applications written for modern C++. SHOW is simple in the same way the standard library is simple — it doesn't make any design decisions for the programmer, instead giving them a set of primitives for building an HTTP web application.

Both HTTP/1.0 and HTTP/1.1 are supported. SHOW assumes a modern approach to application hosting, and is intended to be run behind a full reverse proxy such as [NGINX.](https://nginx.org/) As such, SHOW will not support HTTP/2 or TLS (HTTPS). Instead, you should write your applications to serve local HTTP/1.0 and HTTP/1.1 requests.

SHOW uses the [zlib license.](https://github.com/JadeMatrix/SHOW/blob/master/LICENSE) C++11 support and a POSIX operating system are required.

## **Tutorial**

<span id="page-6-0"></span>This shows the basic usage of SHOW; see the [examples](https://github.com/JadeMatrix/SHOW/tree/master/examples) for a more thorough introduction.

# <span id="page-6-1"></span>**1.1 Including & Compiling**

For GCC and Clang, you can either link *show.hpp* to one of your standard include search paths, or use the  $-I$  flag to tell the compiler where too find the header:

clang++ -I "SHOW/src/" ...

SHOW is entirely contained in a single header file, you have to do then is include SHOW using  $\#$ include  $\lt$ show. hpp>. With either compiler you'll also need to specify C++11 support with  $-$ std=c++11.

If you use [CMake](https://cmake.org/) and don't have SHOW linked to said include path, you'll need to include the following in your *CMakeLists.txt*:

include\_directories( "SHOW/src/" )

replacing "SHOW/src/" with wherever you've cloned or installed SHOW. Switch to C++11 mode with:

```
set( CMAKE_CXX_STANDARD 11 )
set( CMAKE_CXX_STANDARD_REQUIRED ON )
```
## <span id="page-6-2"></span>**1.2 Creating a Server**

To start serving requests, first create a [server](#page-10-2) object:

```
show::server my_server{
    "0.0.0.0", // IP address on which to serve
   9090, // Port on which to serve
};
```
That's it, you've made a server that sits there forever until it gets a connection, then hangs. Not terribly useful, but that's easy to fix.

## <span id="page-7-0"></span>**1.3 Handling a Connection**

For each call of my\_server.serve() a single [connection](#page-11-0) object will be returned or a [connection\\_timeout](#page-16-0) thrown. You may want to use something like this:

```
while( true )
   try
    {
        show:: connection connection{ my_server.serve() };
        // handle request(s) here
    }
   catch( const show:: connection_timeout& ct )
    {
        std::cout
            << "timed out waiting for a connection, looping..."
            << std::endl
        ;
        continue;
    }
```
The server listen timeout can be a positive number, 0, or -1. If it is -1, the server will continue listening until interrupted by a signal; if 0,  $server:server()$  will throw a connection timeout immediately unless connections are available.

The connection is now independent from the server. You can adjust the connection's timeout independently using  $connection:timeout()$ . You can also pass it off to a worker thread for processing so your server can continue accepting other connections; this is usually how you'd implement a real web application.

## <span id="page-7-1"></span>**1.4 Reading Requests**

[request](#page-11-2) objects have a number of const fields containing the HTTP request's metadata; you can see descriptions of them all in the docs for the class.

Note that these fields do not include the request content, if any. This is because HTTP allows the request content to be streamed to the server. In other words, the server can interpret the headers then wait for the client to send data over a period of time. For this purpose,  $request$  inherits from  $std::stream$  inplementing the read/get functionality. You can use the raw std::streambuf methods to read the incoming data, or create a std::istream from the request object for std::cin-like behavior.

For example, if your server is expecting the client to *POST* a single integer, you can use:

```
show:: request request{ test_server.serve() };
std::istream request_content_stream{ &request };
int my_integer;
request_content_stream >> my_integer;
```
Please note that the above is not terribly safe; production code should include various checks to guard against buggy or malignant clients.

Also note that individual request operations may timeout, so the entire serve code should look like this:

```
while( true )
   try
    {
        show:: connection connection{ my_server.serve() };
        try
        {
            show:: request request{ connection };
            std::istream request_content_stream{ &request };
            int my_integer;
            request_content_stream >> my_integer;
            std::cout << "client sent " << my_integer << "\n";
        }
        catch( const show::client_disconnected& ct )
        {
            std::cout << "got a request, but client disconnected!" << std::endl;
        }
        catch( const show:: connection_timeout& ct )
        {
            std::cout << "got a request, but client timed out!" << std::endl;
        }
    }
   catch( const show:: connection_timeout& ct )
    \{std::cout << "timed out waiting for a connection, looping..." << std::endl;
        continue;
    }
```
If this feels complicated, it is. Network programming like this reveals the worst parts of distributed programming, as there's a lot that can go wrong between the client and the server.

Another thing to keep in mind is that HTTP/1.1 — and HTTP/1.0 with an extension — allow multiple requests to be pipelined on the same TCP connection. SHOW can't know with certainty where on the connection one request ends and another starts — it's just the nature of pipelined HTTP. Sure, the *Content-Length* header could be used, and [chunked transfer encoding](https://en.wikipedia.org/wiki/Chunked_transfer_encoding) has well-established semantics, but if the client uses neither it is up to your application to figure out the end of the request's content. In general, you should reject requests whose length you can't readily figure out, but SHOW leaves that decision up to the programmer. But you should never try to create a [request](#page-11-2) from a [connection](#page-11-0) before you've finished reading the content from a previous request.

#### See also:

- std::streambuf on [cppreference.com](http://en.cppreference.com/w/cpp/io/basic_streambuf)
- std::istream on [cppreference.com](http://en.cppreference.com/w/cpp/io/basic_istream)
- std::cin on [cppreference.com](http://en.cppreference.com/w/cpp/io/cin)

## <span id="page-8-0"></span>**1.5 Sending Responses**

Sending responses is slightly more involved than reading basic requests. Say you want to send a "Hello World" message for any incoming request. First, start with a string containing the response message:

std::string response\_content{ "Hello World" };

Next, create a headers object to hold the content type and length headers (note that header values must be strings):

```
show::headers_t headers{
    { "Content-Type", { "text/plain" } },
```

```
{ "Content-Length", {
        std::to_string( response_content.size() )
    } }
};
```
Since it's a std:: map, you can also add headers to a headers\_t like this:

```
headers[ "Content-Type" ].push_back( "text/plain" );
```
Then, set the [HTTP status code](https://en.wikipedia.org/wiki/List_of_HTTP_status_codes) for the response to the generic *200 OK*:

```
show::response_code code{
    200,
    "OK"
};
```
Creating a response object requires the headers and response code to have been decided already, as they are marshalled (serialized) and buffered for sending as soon as the object is created. A response object also needs to know which request it is in response to. While there's nothing preventing you from creating multiple responses to a single request this way, most of the time that will break your application.

Create a response like this:

```
show::response response{
   connection,
   show::http_protocol::HTTP_1_0,
    code,
   headers
};
```
Finally, send the [response](#page-14-1) content. Here, a std::ostream is used, as  $response$  inherits from and implements the write/put functionality of std::streambuf:

```
std::ostream response_stream{ &response };
response_stream << response_content;
```
#### See also:

- std::map on [cppreference.com](http://en.cppreference.com/w/cpp/container/map)
- std::ostream on [cppreference.com](http://en.cppreference.com/w/cpp/io/basic_ostream)
- std::streambuf on [cppreference.com](http://en.cppreference.com/w/cpp/io/basic_streambuf)

## Classes & Types

## <span id="page-10-5"></span><span id="page-10-1"></span><span id="page-10-0"></span>**2.1 Classes**

The public interfaces to the main SHOW classes are documented on the following pages:

## **2.1.1 Server**

#### <span id="page-10-2"></span>**class server**

The server class serves as the basis for writing an HTTP application with SHOW. Creating a server object allows the application to handle HTTP requests on a single IP/port combination.

#### **server**(**const** std::string &*address*, unsigned int *port*, int *timeout* = -1)

Constructs a new server to serve on the given IP address and port. The IP address will typically be  $localhost/0.0.0.0$ :.. The port should be some random higher-level port chosen for the application.

The timeout is the maximum number of seconds  $s$ exve() will wait for an incoming connection before throwing [connection\\_timeout](#page-16-0). A value of 0 means that  $s$ erve() will return immediately if there are no connections waiting to be served; -1 means  $s$ exve() will wait forever (until the program is interrupted).

#### **~server**()

Destructor for a server; any existing connections made from this server will continue to function

```
connection serve()
```
Either returns the next connection waiting to be served or throws connection timeout.

#### **const** std::string &**address**() **const**

Get the address this server is servering on

```
unsigned int port() const
     Get the port this server is servering on
```
#### <span id="page-10-4"></span>int **timeout**() **const**

Get the current timeout of this server

#### <span id="page-11-5"></span>int **timeout**(int)

Set the timeout of this server to a number of seconds, 0, or -1

## **2.1.2 Connection**

#### <span id="page-11-0"></span>**class connection**

Objects of this type represent a connection between a single client and a server. A connection object can be used to generate  $request$  objects; one in the case of HTTP/1.0 or multiple in the case of HTTP/1.1.

The connection class has no public constructor (besides the move constructor), and can only be created by calling server: : serve ().

#### <span id="page-11-3"></span>**connection**(*[connection](#page-11-3)*&&)

Explicit [move constructor](http://en.cppreference.com/w/cpp/language/move_constructor) as one can't be generated for this class

#### **~connection**()

Destructor for a connection, which closes it; any requests or responses created on this connection can no longer be read from or written to

### **const** std::string &**client\_address**() **const**

The IP address of the connected client

#### unsigned int **client\_port**() **const** The port of the connected client

#### **const** std::string &**server\_address**() **const**

The address of the server handling the connection

#### unsigned int **server\_port**() **const**

The port of the server handling the connection

#### <span id="page-11-1"></span>int **timeout**() **const**

Get the current timeout of this connection, initially inherited from the server the connection is created from

#### int **timeout**(int)

Set the timeout of this connection independently of the server; the argument is a number of seconds, 0, or -1

#### See also:

• [server::timeout\(\)](#page-10-4)

### **2.1.3 Request**

#### <span id="page-11-2"></span>**class request** : **public** std::streambuf

Represents a single request sent by a client. Inherits from std::streambuf, so it can be used as-is or with a std::istream.

#### See also:

- std::streambuf on [cppreference.com](http://en.cppreference.com/w/cpp/io/basic_streambuf)
- std::istream on [cppreference.com](http://en.cppreference.com/w/cpp/io/basic_istream)

#### <span id="page-11-4"></span>**enum content\_length\_flag**

A utility type for [unknown\\_content\\_length\(\)](#page-13-0) with the values:

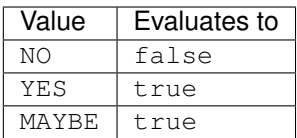

#### <span id="page-12-3"></span>**const** std::string &**client\_address**() **const**

The IP address of the client that sent the request

#### **const** unsigned int **client\_port**() **const**

The port of the client that sent the request

#### bool **eof**() **const**

Returns whether or not the request, acting as a std:: streambuf, has reached the end of the request contents. Always returns false if the content length is unknown.

#### See also:

• [unknown\\_content\\_length\(\)](#page-13-0)

#### <span id="page-12-0"></span>**request**(*[connection](#page-11-0)*&)

Constructs a new request on a connection. Blocks until a connection is sent, the connection timeout is reached, or the client disconnects. May also throw [request\\_parse\\_error](#page-16-1) if the data sent by the client cannot be understood as an HTTP request.

#### See also:

- [connection\\_timeout](#page-16-0)
- [client\\_disconnected](#page-16-2)

#### **request**(*[request](#page-12-0)*&&)

Explicit [move constructor](http://en.cppreference.com/w/cpp/language/move_constructor) as one can't be generated for this class

#### void **flush**()

Flushes the request contents from the buffer, putting it in a state where the next request can be extracted. It is only safe to call this function if unknown content length() evaluates to false.

#### <span id="page-12-2"></span>*[http\\_protocol](#page-14-2)* **protocol**() **const**

The HTTP protocol used by the request. If NONE, it's usually safe to assume HTTP/1.0. If UNKNOWN, typically either a *400 Bad Request* should be returned, just assume HTTP/1.0 to be permissive, or try to interpret something from [protocol\\_string\(\)](#page-12-1).

#### <span id="page-12-1"></span>**const** std::string &**protocol\_string**() **const**

The raw protocol string sent in the request, useful if  $proto \text{cool}(t)$  is UNKNOWN

#### **const** std::string &**method**() **const**

The request method as a capitalized ASCII string. While the HTTP protocol technically does not restrict the available methods, typically this will be one of the following:

<span id="page-13-1"></span>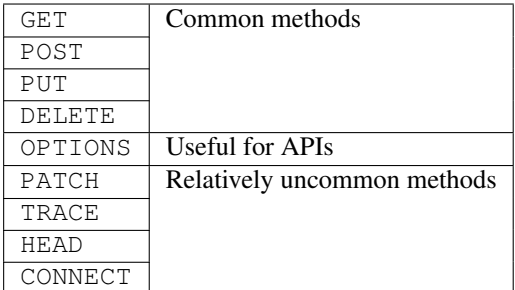

#### See also:

• [List of common HTTP methods on Wikipedia](https://en.wikipedia.org/wiki/Hypertext_Transfer_Protocol#Request_methods) for descriptions of the methods

#### **const** std::vector<std::string> &**path**() **const**

The request path separated into its elements, each of which has been URL- or percent-decoded. For example:

/foo/bar/hello+world/%E3%81%93%E3%82%93%E3%81%AB%E3%81%A1%E3%81%AF

becomes:

{

}

```
"foo",
"bar"
"hello world",
""
```
#### **const** *[query\\_args\\_type](#page-15-1)* &**query\_args**() **const**

The request query arguments. SHOW is very permissive in how it parses query arguments:

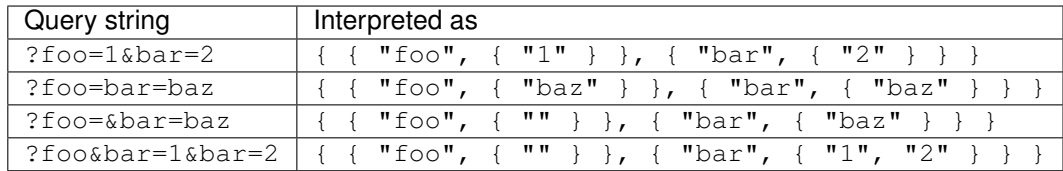

#### **const** *[headers\\_type](#page-15-2)* &**headers**() **const**

The request headers

#### See also:

• [List of common HTTP headers on Wikipedia](https://en.wikipedia.org/wiki/List_of_HTTP_header_fields)

#### <span id="page-13-0"></span>*[content\\_length\\_flag](#page-11-4)* **unknown\_content\_length**() **const**

Whether the content length of the request could be interpreted

This member may be a bit confusing because it is "*un*-known" rather than "know". It's convenient for [content\\_length\\_flag](#page-11-4) to evaluate to a boolean value, but there are two possible reasons the content length would be unknown. Either

- 1. the request did not send a *Content-Length* header, or
- 2. the value supplied is not an integer or multiple *Content-Length* headers were sent.

<span id="page-14-4"></span>In many languages (including  $C_{++}$ ), 0 is false and any other value is true; so the boolean value needs to be false for a known content length and true for anything else.

#### unsigned long long **content\_length**() **const**

The number of bytes in the request content; only holds a meaningful value if [unknown\\_content\\_length\(\)](#page-13-0) is YES/true

### **2.1.4 Response**

#### <span id="page-14-1"></span>**class response** : **public** std::streambuf

Represents a single response to a request. Inherits from std::streambuf, so it can be used as-is or with a std::ostream.

SHOW does not prevent mutliple response from being created or sent for a single request. Most of the time this is something that would break the application; however, under certain conditions in HTTP/1.1 multiple *100*-type responses can be sent before a final *200+* response.

#### See also:

- std::streambuf on [cppreference.com](http://en.cppreference.com/w/cpp/io/basic_streambuf)
- std::ostream on [cppreference.com](http://en.cppreference.com/w/cpp/io/basic_ostream)

#### **response**(*[connection](#page-11-0)*&, *[http\\_protocol](#page-14-2)*, **const** *[response\\_code](#page-14-3)*&, **const** headers\_t&)

Constructs a new response to the client who made a connection. The protocols, response code, and headers are immediately buffered and cannot be changed after the response is created, so they have to be passed to the constructor.

#### **~response**()

Destructor for a response object; ensures the response is flushed

#### **virtual** void **flush**()

Ensure the content currently written to the request is sent to the client

## <span id="page-14-0"></span>**2.2 Types**

#### <span id="page-14-2"></span>**enum http\_protocol**

Symbolizes the possibly HTTP protocols understood by SHOW. The enum members are:

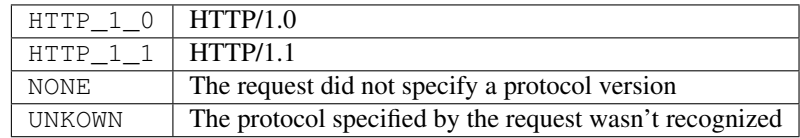

There is no HTTP\_2 as SHOW is not intended to handle HTTP/2 requests. These are much better handled by a reverse proxy such as [NGINX,](https://wiki.nginx.org/) which will convert them into HTTP/1.0 or HTTP/1.1 requests for SHOW.

#### <span id="page-14-3"></span>**class response\_code**

A simple utility struct that encapsulates the numerical code and description for an HTTP status code. An object of this type can easily be statically initialized like so:

show:: response\_code  $rc = \{ 404, "Not Found" };$ 

<span id="page-15-3"></span>See the [list of HTTP status codes](https://en.wikipedia.org/wiki/List_of_HTTP_status_codes) on Wikipedia for an easy reference for the standard code & description values.

The two fields are defined as:

unsigned short **code**

std::string **description**

#### <span id="page-15-1"></span>**class query\_args\_type**

An alias for std::map< std::string, std::vector< std::string > >, and can be statically initialized like one:

```
show::query_args_type args{
    { "tag", { "foo", "bar" } },
    { "page", { "3" } }
};
```
This creates a variable args which represents the query string ?tag=foo&tag=bar&page=3.

See also:

- std::map on [cppreference.com](http://en.cppreference.com/w/cpp/container/map)
- std::vector on [cppreference.com](http://en.cppreference.com/w/cpp/container/vector)

#### <span id="page-15-2"></span>**class headers\_type**

```
An alias for std::map< std::string, std::vector< std::string >,
show::_less_ignore_case_ASCII >, where show::_less_ignore_case_ASCII is a case-
compare for std:: map.
```
While HTTP header names are typically given in Dashed-Title-Case, they are technically case-insensitive. Additionally, in general a given header name may appear more than once in a request or response. This type satisfies both these constraints.

Headers can be statically initialized:

```
show::headers_type headers{
   { "Content-Type", { "text/plain" } },
    { "Set-Cookie", {
       "cookie1=foobar",
        "cookie2=SGVsbG8gV29ybGQh"
    } }
};
```
See also:

- std:: map on [cppreference.com](http://en.cppreference.com/w/cpp/container/map)
- std::vector on [cppreference.com](http://en.cppreference.com/w/cpp/container/vector)

## <span id="page-15-0"></span>**2.3 Throwables**

Not all of these strictly represent an error state when throw; some signal common situations that should be treated very much in the same way as exceptions. SHOW's throwables are broken into two categories — connection interruptions and exceptions.

## <span id="page-16-5"></span>**2.3.1 Connection interruptions**

#### <span id="page-16-3"></span>**class connection\_interrupted**

A common base class for both types of connection interruptions. Note that this does not inherit from std::exception.

<span id="page-16-0"></span>**class connection\_timeout** : **public** *[connection\\_interrupted](#page-16-3)*

An object of this type will be thrown in two general situations:

- A server object timed out waiting for a new connection
- A connection, request, or response timed out reading from or sending to a client

In the first situation, generally the application will simply loop and start waiting again. In the second case, the application may want to close the connection or continue waiting with either the same timoute or some kind of falloff. Either way the action will be application-specific.

#### <span id="page-16-2"></span>**class client\_disconnected** : **public** *[connection\\_interrupted](#page-16-3)*

This is thrown when SHOW detects that a client has broken connection with the server and no further communication can occur.

## **2.3.2 Exceptions**

#### See also:

• std::runtime\_error on [cppreference.com](http://en.cppreference.com/w/cpp/error/runtime_error/runtime_error)

#### **class socket\_error** : **public** std::runtime\_error

An unrecoverable, low-level error occurred inside SHOW. If thrown while handling a connection, the connection will no longer be valid but the server should be fine. If thrown while creating or working with a server, the server object itself is in an unrecoverable state and can no longer serve.

The nature of this error when thrown by a server typically implies trying again will not work. If the application is designed to serve on a single IP/port, you will most likely want to exit the program with an error.

#### <span id="page-16-1"></span>**class request\_parse\_error** : **public** std::runtime\_error

Thrown when creating a request object from a connection and SHOW encounters something it can't manage to interpret into a [request](#page-11-2).

As parsing the offending request almost certainly failed midway, garbage data will likely in the connection's buffer. Currently, the only safe way to handle this exception is to close the connection.

#### **class response\_marshall\_error** : **public** std::runtime\_error

Thrown by [response](#page-14-1)'s constructor when the response arguments cannot be marshalled into a valid HTTP response:

- One of the header names is an empty string
- One of the header names contains a character other than A-Z, a-z, 0-9, or -
- Any header value is an empty string

#### <span id="page-16-4"></span>**class url\_decode\_error** : **public** std::runtime\_error

Thrown by  $ur1 \text{ decode } ($  when the input is not a valid [URL- or percent-encoded](https://en.wikipedia.org/wiki/Percent-encoding) string.

Note:  $url\_encode()$  shouldn't throw an exception, as any string can be converted to percent-encoding.

# **Functions**

```
std::string url_encode(const std::string &o, bool use_plus_space = true)
```
URL-encode a string o, escaping all reserved, special, or non-ASCII characters with [percent-encoding.](https://en.wikipedia.org/wiki/Percent-encoding)

If use\_plus\_space is true, spaces will be replaced with + rather than %20.

### <span id="page-18-1"></span>std::string **url\_decode**(**const** std::string&)

Decode a [URL- or percent-encoded](https://en.wikipedia.org/wiki/Percent-encoding) string. Throws [url\\_decode\\_error](#page-16-4) if the input string is not validly encoded.

# **Constants**

<span id="page-20-2"></span><span id="page-20-0"></span>All constants are const-qualified.

## <span id="page-20-1"></span>**4.1 Version**

The version sub-namespace contains information about the current SHOW version. It has the following members:

#### std::string **name**

The proper name of SHOW as it should appear referenced in headers, log messages, etc.

#### int **major**

The major SHOW version  $(X, 0, 0)$ 

### int **minor**

The minor SHOW version  $(0, X, 0)$ 

#### int **revision**

The SHOW version revision  $(0.0.X)$ 

### std::string **string**

A string representing the major, minor, and revision version numbers

## Separate Utilities

<span id="page-22-6"></span><span id="page-22-0"></span>These are some useful utilities included with SHOW, but in their own header files so they're optional.

## <span id="page-22-1"></span>**5.1 Base-64 Encoding**

These are utilities for handling [base64-](https://en.wikipedia.org/wiki/Base64)encoded strings, very commonly used for transporting binary data in web applications. They are included in *show/base64.hpp*.

<span id="page-22-5"></span>string **base64\_encode**(**const** std::string &*o*, **const** char \**chars* = base64\_chars\_standard)

Base64-encode a string  $\circ$  using the character set chars, which must point to a char array of length 64.

See also:

- [base64\\_chars\\_standard](#page-22-2)
- [base64\\_chars\\_urlsafe](#page-23-1)

<span id="page-22-4"></span>std::string **base64\_decode**(**const** std::string &*o*, **const** char \**chars* = base64\_chars\_standard)

Decode a base64-encoded string  $\circ$  using the character set chars, which must point to a char array of length 64. Throws a [base64\\_decode\\_error](#page-22-3) if the input is not encoded against chars or has incorrect padding.

See also:

- [base64\\_chars\\_standard](#page-22-2)
- [base64\\_chars\\_urlsafe](#page-23-1)

#### <span id="page-22-3"></span>**class base64\_decode\_error** : **public** std::runtime\_error

Thrown by  $base64 \_decode$  () when the input is not valid base64.

<span id="page-22-2"></span>Note:  $base64$  encode () shouldn't throw an exception, as any string can be converted to base-64.

#### <span id="page-23-4"></span>char \***base64\_chars\_standard**

The standard set of base64 characters for use with  $base64$  encode() and  $base64$  decode()

#### <span id="page-23-1"></span>char \***base64\_chars\_urlsafe**

The URL\_safe set of base64 characters for use with  $base64$ \_encode() and  $base64$ \_decode(), making the following replacements:

 $\bullet$  +  $\rightarrow$  - $\bullet$  /  $\rightarrow$ 

## <span id="page-23-0"></span>**5.2 Multipart Content Support**

[Multipart content](https://en.wikipedia.org/wiki/MIME#Multipart_messages) is used to send a number of data segments each with their own separate headers. As such, text and binary data can be mixed in the same message.

SHOW provides the following utilities for parsing multipart requests in *show/multipart.hpp*. Typically, the Content-Type header for these types of requests will look something like:

Content-Type: multipart/form-data; boundary=AaB03x

The boundary string must be extracted from the header to pass to  $multipart$ 's constructor. A simple example with no error handling:

```
const auto& header_value = request.headers()[ "Content-Type" \left[\begin{array}{cc} 0 \\ \end{array}\right];
auto content_supertype = header_value.substr( 0, header_value.find( "/" ) )
if( content_supertype == "multipart" )
{
    show::multipart parser{
        request,
        header_value.substr( header_value.find( "boundary=" ) + 9 )
    };
    // Iterate over multipart data ...
}
else
    // Process data as single message ...
```
#### <span id="page-23-3"></span><span id="page-23-2"></span>**class multipart**

class description

template<class **String**> **multipart**(std::streambuf &*buffer*, *[String](#page-23-3)* &&*boundary*) Constructs a new multipart content parser.

The supplied buffer will typically be a  $reguest$  object, but because multipart content can contain other multipart content recursively it can also be a  $show::multipart::segment$ . The boundary variable is a [perfectly-forwarded](http://en.cppreference.com/w/cpp/utility/forward) boundary string for the multipart data.

Throws std::invalid\_argument if the boundary is an empty string.

See also:

• std::invalid\_argument on [cppreference.com](#page-0-0)

```
multipart::iterator begin()
```
Returns an iterator pointing to the first segment in the multipart content. Calling this more than once on the same [multipart](#page-23-2) throws a std:: logic\_error.

### <span id="page-24-2"></span>See also:

• std::logic\_error on [cppreference.com](#page-0-0)

#### *[multipart](#page-23-2)*::*[iterator](#page-24-1)* **end**()

Returns an iterator representing the end of the multipart content.

#### **const** std::string &**boundary**()

The boundary string the  $multipart$  is using to split the content

#### **const** std::streambuf &**buffer**()

The buffer the  $multipart$  is reading from

#### <span id="page-24-1"></span>**class** multipart::**iterator**

Iterator type for iterating over multipart data segments. Implements most of [input iterator functionality,](http://en.cppreference.com/w/cpp/concept/InputIterator) except that its value\_type ([multipart::segment](#page-24-0)) cannot be copied.

#### <span id="page-24-0"></span>**class** multipart::**segment** : **public** std::streambuf

Represents a segment of data in the multipart content being iterated over. Cannot be copied.

#### **const** *[headers\\_type](#page-15-2)* &**headers**()

The headers for this individual segment of data; does not include the request's headers.

#### **class multipart\_parse\_error** : **public** *[request\\_parse\\_error](#page-16-1)*

Thrown when creating a [multipart](#page-23-2), iterating over parts, or reading from a [multipart::segment](#page-24-0) whenever the content violates the multipart format.

Indices and tables

- <span id="page-26-0"></span>• genindex
- search

## Index

## S

show::base64\_chars\_standard (C++ member), [19](#page-22-6) show::base64 chars urlsafe (C++ member), [20](#page-23-4) show::base64\_decode (C++ function), [19](#page-22-6) show::base64\_decode\_error (C++ class), [19](#page-22-6) show::base64\_encode (C++ function), [19](#page-22-6) show::client\_disconnected (C++ class), [13](#page-16-5) show::connection (C++ class), [8](#page-11-5) show::connection::~connection (C++ function), [8](#page-11-5) show::connection::client\_address (C++ function), [8](#page-11-5) show::connection::client\_port (C++ function), [8](#page-11-5) show::connection::connection (C++ function), [8](#page-11-5) show::connection::server\_address (C++ function), [8](#page-11-5) show::connection::server\_port (C++ function), [8](#page-11-5) show::connection::timeout (C++ function), [8](#page-11-5) show::connection interrupted  $(C++$  class), [13](#page-16-5) show::connection\_timeout (C++ class), [13](#page-16-5) show::headers\_type (C++ class), [12](#page-15-3) show::http\_protocol (C++ enum), [11](#page-14-4) show::multipart (C++ class), [20](#page-23-4) show::multipart::begin (C++ function), [20](#page-23-4) show::multipart::boundary (C++ function), [21](#page-24-2) show::multipart::buffer (C++ function), [21](#page-24-2) show::multipart::end (C++ function), [21](#page-24-2) show::multipart::iterator (C++ class), [21](#page-24-2) show::multipart::multipart (C++ function), [20](#page-23-4) show::multipart::segment (C++ class), [21](#page-24-2) show::multipart::segment::headers (C++ function), [21](#page-24-2) show::multipart\_parse\_error (C++ class), [21](#page-24-2) show::query\_args\_type (C++ class), [12](#page-15-3) show::request (C++ class), [8](#page-11-5) show::request::client\_address (C++ function), [9](#page-12-3) show::request::client\_port (C++ function), [9](#page-12-3) show::request::content\_length (C++ function), [11](#page-14-4) show::request::content\_length\_flag (C++ enum), [8](#page-11-5) show::request::eof (C++ function), [9](#page-12-3) show::request::flush (C++ function), [9](#page-12-3) show::request::headers (C++ function), [10](#page-13-1) show::request::method (C++ function), [9](#page-12-3)

show::request::path (C++ function), [10](#page-13-1) show::request::protocol (C++ function), [9](#page-12-3) show::request::protocol\_string (C++ function), [9](#page-12-3) show::request::query\_args (C++ function), [10](#page-13-1) show::request::request (C++ function), [9](#page-12-3) show::request::unknown\_content\_length (C++ function), [10](#page-13-1) show::request\_parse\_error (C++ class), [13](#page-16-5) show::response (C++ class), [11](#page-14-4) show::response::~response (C++ function), [11](#page-14-4) show::response::flush (C++ function), [11](#page-14-4) show::response::response (C++ function), [11](#page-14-4) show::response\_code (C++ class), [11](#page-14-4) show::response\_code::code (C++ member), [12](#page-15-3) show::response\_code::description (C++ member), [12](#page-15-3) show::response\_marshall\_error (C++ class), [13](#page-16-5) show::server (C++ class), [7](#page-10-5) show::server::~server (C++ function), [7](#page-10-5) show::server::address (C++ function), [7](#page-10-5) show::server::port (C++ function), [7](#page-10-5) show::server::serve (C++ function), [7](#page-10-5) show::server::server (C++ function), [7](#page-10-5) show::server::timeout (C++ function), [7](#page-10-5) show::socket\_error (C++ class), [13](#page-16-5) show::url\_decode (C++ function), [15](#page-18-3) show::url\_decode\_error (C++ class), [13](#page-16-5) show::url\_encode (C++ function), [15](#page-18-3) show::version::major (C++ member), [17](#page-20-2) show::version::minor (C++ member), [17](#page-20-2) show::version::name (C++ member), [17](#page-20-2) show::version::revision (C++ member), [17](#page-20-2) show::version::string (C++ member), [17](#page-20-2)